# Reduction Print Methods - Landscapes Make an Imprint on the World

## **Lesson Plan By:**

Karen Pokrandt Maple Dale Middle School Fox Point, Wisconsin

### Level:

5th - 8th Grades

#### Theme:

"Landscapes Make an Imprint on the World"

### Goal:

To create a piece of artwork that is inspired by a landscape and personal interest. Students will pick a landscape that is inspiring to them, or bring in a photograph of a place they have visited. They will learn how to manipulate the photograph in Photoshop, and then print it on a variety of ba

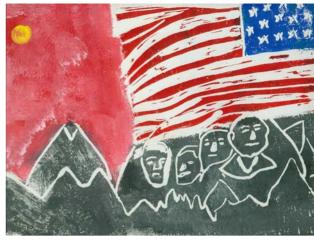

"America's Beauty" Brett Ashleigh George

photograph in Photoshop, and then print it on a variety of backgrounds they have created. Students will gain further knowledge of block printing as a medium for self expression, and students will be introduced to reduction print methods. Students are to print a series of 3 or more prints.

### **Materials:**

Speedball V-shaped & U-shaped linoleum cutting tools Speedball linoleum blocks & Speedy Stamp Speedball water-soluble printing ink Speedball bench hook Speedball baren Wooden spoons Ball point pen Masking tape White sulphite paper Graphite paper Computer & Photoshop Suite 7 Inking plate

#### **Process:**

- 1. Discuss the theme of landscapes around the world. Review the process to completion of the project. Students can look at magazines, internet, etc. for ideas, or they can bring in a photo from their travels. Students are expected to put a great deal of thought into what landscapes they chose and why.
- 2. Scan images chosen by students into Photoshop. On a large projection screen, show them how to change the size of their image to fit their carving block, and change the image to black & white. Print out the altered images so they can use them as a template to transfer to their carving blocks.
- 3. Discuss color harmonies and color compliments, suggest using different colors for foreground, middle ground and background. Discuss how in a reduction print you start from the background and work on carving out the foreground with layers of color. Demonstrate printing background colors from uncarved block, and proper use of brayer, records, wooden spoons. Show students how to register their prints. Demonstrate proper clean up of materials.
- 4. Students work on backgrounds, and printing out final images from Photoshop. The use of graphite paper to transfer outlines of landscapes to carving blocks after backgrounds are printed is demonstrated.
- 5. Students work on transferring designs to linoleum and carving and printing layers. Registration is discussed more as students work on printing foregrounds over backgrounds. Students experiment with color on elements of their landscapes.

### **Evaluation:** Students are evaluated on the following:

- 1. Choosing a landscape that inspires them.
- 2. What they have learned about that region, area, or time period when photo was taken.
- Making a series of prints.
- Color choices and ink application.
- 5. Registration
- Proper care of equipment.

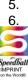